## Estimação

Ricardo Ehlers ehlers@icmc.usp.br

Departamento de Matemática Aplicada e Estatística Universidade de S˜ao Paulo

Para um processo estacionário  $\{X_t\}$ ,  $t = 1, \ldots, n$ , a função de densidade conjunta de  $X_1, \ldots, X_n$  pode ser fatorada como,

$$
p(x_1,...,x_n) = p(x_n|x_{n-1},...,x_1)p(x_{n-1},...,x_1) = p(x_n|x_{n-1},...,x_1)p(x_{n-1}|x_{n-2},...,x_1)p(x_{n-2},...,x_1) : : = p(x_1) \prod_{t=2}^n p(x_t|x_{t-1},...,x_1).
$$

Para um modelo ARMA $(p, q)$  com parâmetros,

$$
\boldsymbol{\theta} = (\alpha_1, \ldots, \alpha_p, \beta_1, \ldots, \beta_q, \sigma_{\epsilon}^2),
$$

$$
p(x_1,\ldots,x_n|\theta) = p(x_1,\ldots,x_p|\theta) \prod_{t=p+1}^n p(x_t|x_{t-1},\ldots,x_1,\theta)
$$
  
=  $p(x_1,\ldots,x_p|\theta) \prod_{t=p+1}^n p(x_t|x_{t-1},\ldots,x_{t-p},\theta)$ 

Tomando o logaritmo,

$$
\log p(\mathbf{x}|\boldsymbol{\theta}) = \log p(x_1,\ldots,x_p|\boldsymbol{\theta}) + \sum_{t=p+1}^n \log p(x_t|x_{t-1},\ldots,x_{t-p},\boldsymbol{\theta})
$$

- A última igualdade vem da estrutura Markoviana da componente autoregressiva.
- O segundo termo é a densidade condicional conjunta de  $x_{p+1}, \ldots, x_n$  dados os valores iniciais  $x_1, \ldots, x_n$  e define então uma função de verossimilhança condicional
- $p(x_1, \ldots, x_n|\theta)$  define a função de verossimilhança exata.

Se for atribuida uma distribuição de probabilidades conjunta para  $\theta$ então pelo Teorema de Bayes é possível obter sua distribuição atualizada após os dados serem observados (distribuição a posteriori),

$$
p(\theta|\mathbf{x}) = \frac{p(\mathbf{x}|\theta) p(\theta)}{p(\mathbf{x})} \propto p(\mathbf{x}|\theta) p(\theta).
$$

Maximizando a verossimilhança condicional,

$$
\hat{\theta} = \arg \max_{\theta} \sum_{t=p+1}^{n} \log p(x_t | x_{t-1}, \dots, x_{t-p}, \theta)
$$

Maximizando a verossimilhança completa,

$$
\hat{\theta} = \arg \max_{\theta} \log p(x_1, \ldots, x_p | \theta) + \sum_{t=p+1}^n \log p(x_t | x_{t-1}, \ldots, x_{t-p}, \theta)
$$

#### <span id="page-6-0"></span>**Ajustando Processos AR**

Para um processo  $AR(p)$  dado por,

$$
X_t = \alpha_1 X_{t-1} + \cdots + \alpha_p X_{t-p} + \epsilon_t,
$$

e dadas *n* observações  $x_1, \ldots, x_n$ , os parâmetros  $\alpha_1, \ldots, \alpha_p$ podem ser estimados pelo método de mínimos quadrados.

• Defina a soma de quadrados,

$$
S(\alpha) = \sum_{t=p+1}^{n} (x_t - \alpha_1 x_{t-1} - \cdots - \alpha_p x_{t-p})^2
$$

· obtenha solução de minimos quadarados,

$$
\hat{\alpha} = \arg\min_{\alpha} S(\alpha).
$$

### <span id="page-8-0"></span>Usando as equações de Yule-Walker

- Estime as p primeiras autocorrelações,  $r_1, \ldots, r_n$ .
- · Use as p primeiras equações de Yule-Walker, e resolva o sistema linear,

$$
\begin{bmatrix} r_1 \\ r_2 \\ \vdots \\ r_p \end{bmatrix} = \begin{bmatrix} 1 & r_1 & \cdots & r_{p-1} \\ r_1 & 1 & \cdots & r_{p-2} \\ \vdots & \vdots & & \vdots \\ r_{p-1} & r_{p-2} & \cdots & 1 \end{bmatrix} \begin{bmatrix} \alpha_1 \\ \alpha_2 \\ \vdots \\ \alpha_p \end{bmatrix}
$$

Exemplo. Processo AR(3) simulado com coeficientes 0.6, −0.7 e 0.2. Usando as equações de Yule-Walker para estimar os coeficientes.

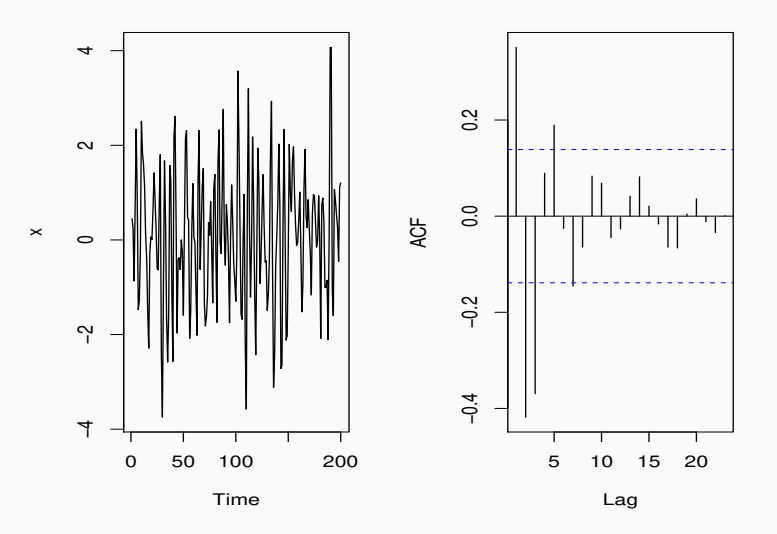

Use as 3 primeiras equações de Yule-Walker, e resolva o sistema linear,

$$
\begin{bmatrix} r_1 \\ r_2 \\ r_3 \end{bmatrix} = \begin{bmatrix} 1 & r_1 & r_2 \\ r_1 & 1 & r_1 \\ r_2 & r_1 & 1 \end{bmatrix} \begin{bmatrix} \alpha_1 \\ \alpha_2 \\ \alpha_3 \end{bmatrix}
$$

$$
r_1=0.3513, r_2=-0.4182, r_3=-0.3695.
$$

 $\hat{\alpha}_1 = 0.6658$ ,  $\hat{\alpha}_2 = -0.7075$ ,  $\hat{\alpha}_3 = 0.1575$ .

# <span id="page-11-0"></span> $AR(p)$  como um modelo linear

Escrevendo o processo AR(p) a partir de  $t = p + 1$  obtemos,

$$
\begin{bmatrix} x_{p+1} \\ x_{p+2} \\ \vdots \\ x_n \end{bmatrix} = \begin{bmatrix} x_p & \dots & x_1 \\ x_{p+1} & \dots & x_2 \\ \vdots & & \vdots \\ x_{n-1} & \dots & x_{n-p} \end{bmatrix} \begin{bmatrix} \alpha_1 \\ \alpha_2 \\ \vdots \\ \alpha_p \end{bmatrix} + \begin{bmatrix} \epsilon_{p+1} \\ \epsilon_{p+2} \\ \vdots \\ \epsilon_n \end{bmatrix}
$$

Equivalentemente,

$$
\mathsf{y} = \mathsf{X}\alpha + \epsilon
$$

sendo  $E(\epsilon) = 0$  e  $Var(\epsilon) = \sigma_{\epsilon}^2 I_{n-n}$ .

Solução de minimos quadrados,

$$
\hat{\alpha} = \arg\min \epsilon' \epsilon = (\mathbf{X}'\mathbf{X})^{-1}\mathbf{X}'\mathbf{y}
$$

$$
\hat{\epsilon} = y - \mathbf{X}\hat{\alpha}
$$

$$
\hat{\sigma}_{\epsilon}^2 = \frac{1}{n-p} \sum_{t=p+1}^n \hat{\epsilon}_t^2 = \frac{1}{n-p} \hat{\epsilon}' \hat{\epsilon}
$$

## <span id="page-13-0"></span>Modelo  $AR(p)$  com erros normais

Se  $\epsilon \sim N(0, \sigma_{\epsilon}^2 \mathbf{I}_{n-p})$ , a função de verossimilhança condicional fica,

$$
L(\alpha, \sigma_{\epsilon}^2) = \prod_{t=p+1}^n \frac{1}{(2\pi \sigma_{\epsilon}^2)^{1/2}} \exp \left\{-\frac{1}{2\sigma_{\epsilon}^2} (x_t - \sum_{j=1}^p \alpha_j x_{t-j})^2\right\}
$$
  
 
$$
\propto (\sigma_{\epsilon}^2)^{-(n-p)/2} \exp \left\{-\frac{1}{2\sigma_{\epsilon}^2} (\mathbf{y} - \mathbf{X}\alpha)'(\mathbf{y} - \mathbf{X}\alpha)\right\}.
$$

A solução de máxima verossimilhança é,

 $\left( \frac{1}{2} \right)^{n}$ 

$$
\hat{\alpha} = (\mathbf{X}'\mathbf{X})^{-1}\mathbf{X}'\mathbf{y}
$$
  

$$
\hat{\sigma}_{\epsilon}^{2} = \frac{1}{n-p}(\mathbf{y} - \mathbf{X}\hat{\alpha})'(\mathbf{y} - \mathbf{X}\hat{\alpha}) = \frac{1}{n-p}\hat{\epsilon}'\hat{\epsilon}
$$

$$
\frac{\partial \log(L(\alpha, \sigma_{\epsilon}^2))}{\partial \alpha} = -\frac{\sigma_{\epsilon}^{-2}}{2} \frac{\partial (\mathbf{y} - \mathbf{X}\alpha)'(\mathbf{y} - \mathbf{X}\alpha)}{\partial \alpha}
$$

$$
= -\frac{\sigma_{\epsilon}^{-2}}{2} \frac{\partial (-2\alpha' \mathbf{X}' \mathbf{y} + \alpha' \mathbf{X}' \mathbf{X}\alpha)}{\partial \alpha}
$$

$$
= -\frac{\sigma_{\epsilon}^{-2}}{2} (-2\mathbf{X}'\mathbf{y} + 2\mathbf{X}'\mathbf{X}\alpha).
$$

$$
\frac{\partial \log(L(\alpha, \sigma_{\epsilon}^2))}{\partial \alpha}|_{\alpha = \hat{\alpha}} = \mathbf{0} \iff \hat{\alpha} = (\mathbf{X}'\mathbf{X})^{-1}\mathbf{X}'\mathbf{y}.
$$

Verifique para  $\hat{\sigma}_{\epsilon}^2$ .

Exemplo. Seja um processo AR(2) simulado com  $\alpha_1 = 1.5$ ,  $\alpha_2 = -0.75$ e  $\sigma_{\epsilon}^2=1$ . A figura mostra a superficie da verossimilhança condicional.

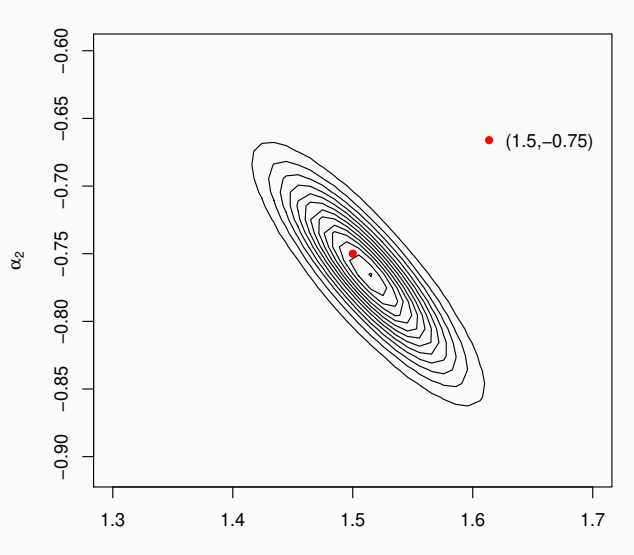

#### <span id="page-17-0"></span>Estimativas de máxima verossimilhança

*> set.seed(90210) > y = arima.sim(list(order=c(2,0,0),ar=c(1.5,-0.75)),n=200) > reg = lm(y[3:n]~y[2:(n-1)]+y[1:(n-2)]-1)*

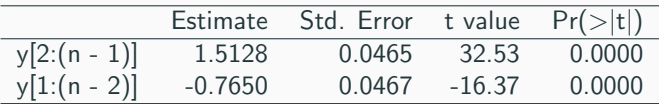

**Exemplo.** Para um modelo  $AR(1)$  com erros normais a matriz  $X$ tem somente uma coluna e não é difícil verificar que,

$$
\mathbf{X}'\mathbf{X} = \sum_{t=2}^{n} x_{t-1}^2
$$
 e  $\mathbf{X}'\mathbf{y} = \sum_{t=2}^{n} x_t x_{t-1}$ .

Portanto, o EMV condicional é dado por

$$
\hat{\alpha} = \frac{\sum_{t=2}^{n} x_t x_{t-1}}{\sum_{t=2}^{n} x_{t-1}^2} \quad \text{e} \quad \hat{\sigma_{\epsilon}}^2 = \frac{1}{n-1} \sum_{t=2}^{n} (x_t - \hat{\alpha} x_{t-1})^2.
$$

# <span id="page-19-0"></span>[Modelo AR\(1\) com erros normais](#page-19-0)

A função de verossimilhança completa fica,

$$
p(x_1, ..., x_n | \alpha, \sigma_{\epsilon}^2) = p(x_1 | \alpha, \sigma_{\epsilon}^2) \prod_{t=2}^n p(x_t | x_{t-1}, \alpha, \sigma_{\epsilon}^2)
$$
  
\n
$$
E(X_t) = 0
$$
  
\n
$$
Var(X_t) = \sigma_{\epsilon}^2 / (1 - \alpha^2)
$$
  
\n
$$
X_1 | \alpha, \sigma_{\epsilon}^2 \sim N\left(0, \frac{\sigma_{\epsilon}^2}{1 - \alpha^2}\right)
$$
  
\n
$$
X_t | X_{t-1}, \alpha, \sigma_{\epsilon}^2 \sim N(\alpha X_{t-1}, \sigma_{\epsilon}^2)
$$

$$
L(\alpha, \sigma_{\epsilon}^{2}) \propto \left(\frac{\sigma_{\epsilon}^{2}}{1 - \alpha^{2}}\right)^{-1/2}
$$
  
 
$$
\times \exp\left\{-\frac{1 - \alpha^{2}}{2\sigma_{\epsilon}^{2}} x_{1}^{2}\right\} \prod_{t=2}^{n} (\sigma_{\epsilon}^{2})^{-1/2} \exp\left\{-\frac{1}{2\sigma_{\epsilon}^{2}}(x_{t} - \alpha x_{t-1})^{2}\right\}
$$

$$
\propto \left(\frac{\sigma_{\epsilon}^2}{1-\alpha^2}\right)^{-1/2} (\sigma_{\epsilon}^2)^{-(n-1)/2} \exp\left\{-\frac{1-\alpha^2}{2\sigma_{\epsilon}^2}x_1^2\right\}
$$
  
 
$$
\times \exp\left\{-\frac{1}{2\sigma_{\epsilon}^2}\sum_{t=2}^n (x_t - \alpha x_{t-1})^2\right\}
$$

$$
\propto (1-\alpha^2)^{1/2} (\sigma_{\epsilon}^2)^{-n/2} \exp \left\{-\frac{1}{2\sigma_{\epsilon}^2} \left((1-\alpha^2)x_1^2 + \sum_{t=2}^n (x_t - \alpha x_{t-1})^2\right)\right\}
$$

• Com erros normais e  $E(X_t) = 0$  e  $Var(X_t) = \sigma_{\epsilon}^2/(1 - \alpha^2)$  foi razoável assumir que,

$$
X_1|\alpha, \sigma_{\epsilon}^2 \sim N\left(0, \frac{\sigma_{\epsilon}^2}{1-\alpha^2}\right)
$$

• As equações de verossimilhança não tem solução analitica e a maximização requer métodos numéricos.

Exemplo. Foram gerados 200 valores de um processo AR(1) com parâmetros  $\alpha = 0.8$  e  $\sigma_{\epsilon}^2 = 1$ .

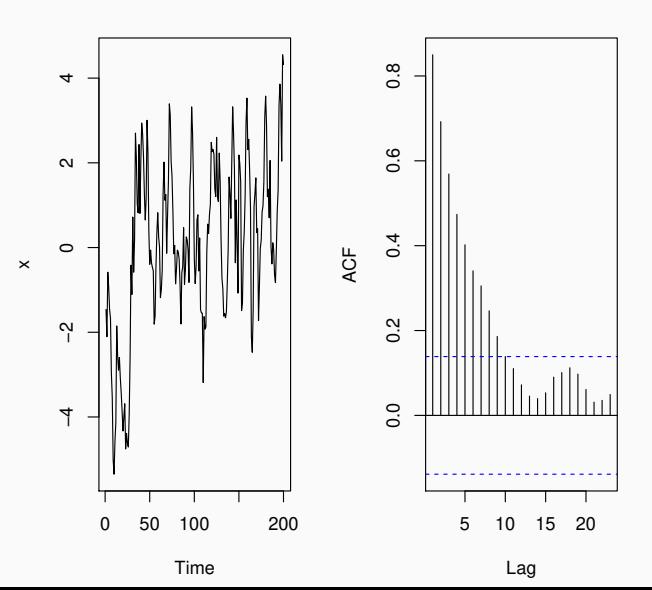

No R podemos criar uma função com o logaritmo da verossimilhança e usar o pacote optim para fazer a maximização.

*> args(optim)*

```
function (par, fn, gr = NULL, ..., method = c("Nelder-Mead","BFGS", "CG", "L-BFGS-B", "SANN", "Brent"), lower = -Inf,
   upper = Inf, control = list(), hessian = FALSE)NULL.
```
As estimativas de máxima verossimilhança incondicional são,  $\hat{\alpha} = 0.8676$ e  $\hat{\sigma}_{\epsilon}^2 = 1.0534$ .

*> fun <- function(theta,x) { + s2 = theta[1] + alpha = theta[2] + if (abs(alpha)>=1) return(-Inf) + n = length(x) + e = x[2:n] - alpha \* x[1:(n-1)] + Q = (1-alpha^2)\*x[1]^2 + sum(e^2) + return(-0.5\*(n\*log(s2) -log(1-alpha^2) + Q/s2)) + }*

*> init=c(1,0.5)*

*> out=optim(init,fn=fun,control=list(fnscale=-1),x=x)*

Exemplo. Para os dados do exemplo anterior, sejam as seguintes distribuições para os parâmetros,

$$
\begin{array}{rcl}\n\alpha & \sim & N(0,1) \\
\sigma_{\epsilon}^2 & \sim & \text{Gama} - \text{Inverse}(1,1)\n\end{array}
$$

Então,

$$
p(\alpha) \propto \exp\left(-\frac{\alpha^2}{2}\right)
$$
  

$$
p(\sigma_{\epsilon}^2) \propto (\sigma_{\epsilon}^2)^{-2} \exp\left(-\frac{1}{\sigma_{\epsilon}^2}\right)
$$

 $\alpha$  e  $\sigma_{\epsilon}^2$  são independentes a priori.

Pelo Teorema de Bayes temos a densidade conjunta atualizada de  $\alpha$  e  $\sigma_{\epsilon}^2$ ,

 $p(\alpha, \sigma_{\epsilon}^2 | \mathbf{x}) \propto p(\mathbf{x} | \alpha, \sigma_{\epsilon}^2) p(\alpha, \sigma_{\epsilon}^2)$  $\propto$  exp  $\left(-\frac{\alpha^2}{2}\right)$ 2  $\left(\sigma_{\epsilon}^2\right)^{-2} \exp \left(-\frac{1}{\sigma^2}\right)$  $\sigma_{\epsilon}^2$  $\big)$  ×  $(1 - \alpha^2)^{1/2} (\sigma_{\epsilon}^2)^{-n/2}$  ×  $\exp\left\{-\frac{1}{2}\right\}$  $2\sigma_{\epsilon}^2$  $\sqrt{ }$  $(1 - \alpha^2)x_1^2 + \sum^n$  $t=2$  $\left\{\left(x_t - \alpha x_{t-1}\right)^2\right\}$  Podemos criar uma função no R com o logaritmo desta densidade (a menos de uma constante) e usar o pacote optim para fazer a maximização.

```
> prior <- function(theta) {
+ s2 = theta[1]
+ alpha = theta[2]
+ return(-alpha^2/2 - 1/s2 -2*log(s2))
+ }
```
*> post <- function(theta,x) fun(theta,x) + prior(theta)*

*> out = optim(init,fn=post, control=list(fnscale=-1),x=x) > out\$par*

[1] 1.0425583 0.8665942

A moda de  $p(\alpha, \sigma_{\epsilon}^2 | \mathbf{x})$  é,  $\hat{\alpha} = 0.8666$  e  $\hat{\sigma}_{\epsilon}^2 = 1.0426$ .

Exemplo. Estimando um processo  $AR(1)$  com verossimilhança condicional e priori não informativa.

Defina 
$$
\phi = \sigma_{\epsilon}^{-2}
$$
,  
\n $p(\mathbf{x}|\alpha, \phi) \propto \phi^{(n-1)/2} \exp\left\{-\frac{\phi}{2} \sum_{t=2}^{n} (x_t - \alpha x_{t-1})^2\right\}$   
\n $p(\alpha, \phi) \propto 1/\phi$ 

Pelo Teorema de Bayes temos a densidade conjunta atualizada de  $α$  e  $φ$ ,

$$
p(\alpha, \phi | \mathbf{x}) \propto \phi^{(n-1)/2-1} \exp \left\{-\frac{\phi}{2} \sum_{t=2}^{n} (x_t - \alpha x_{t-1})^2\right\},\,
$$

Obtemos a densidade condicional de  $\alpha$  dado  $\phi$  e a densidade marginal de  $\phi$ ,

$$
p(\alpha|\mathbf{x}, \phi) \propto \exp\left\{-\frac{\phi}{2} \sum_{t=2}^{n} (x_t - \alpha x_{t-1})^2\right\}
$$
  
\n
$$
p(\phi|\mathbf{x}) = \int p(\alpha, \phi|\mathbf{x}) d\alpha
$$
  
\n
$$
\propto \phi^{(n-1)/2-1} \int \exp\left\{-\frac{\phi}{2} \sum_{t=2}^{n} (x_t - \alpha x_{t-1})^2\right\} d\alpha
$$

Após algum algebrismo obtemos que,

$$
\alpha | \mathbf{x} \sim t_{n-1} \left( \frac{\sum x_t x_{t-1}}{\sum x_{t-1}^2}, \frac{1}{\sum x_{t-1}^2} \right)
$$
  

$$
\phi | \mathbf{x} \sim \text{Gama} \left( \frac{n-1}{2}, \frac{1}{2} \sum (x_t - \hat{\alpha} x_{t-1})^2 \right)
$$
  

$$
\hat{\alpha} = \frac{\sum x_t x_{t-1}}{\sum x_{t-1}^2}
$$

Estimativas:  $\hat{\alpha} = 0.8699$  e  $\hat{\sigma}_{\epsilon}^2 = 1.0667$ .

Exemplo. No Exemplo com verossimilhança completa com distribuições a priori,

$$
\begin{array}{rcl}\n\alpha & \sim & N(0,1) \\
\sigma_{\epsilon}^2 & \sim & \text{Gama} - \text{Inverse}(1,1)\n\end{array}
$$

podemos obter a distribuição *condicional completa* de  $\sigma_{\epsilon}^2$  como,

$$
p(\sigma_{\epsilon}^2|\alpha, \mathbf{x}) \propto p(\alpha, \sigma_{\epsilon}^2|\mathbf{x}) \propto p(\mathbf{x}|\alpha, \sigma_{\epsilon}^2)p(\sigma_{\epsilon}^2)
$$

Usando o Teorema de Bayes segue que,

$$
p(\sigma_{\epsilon}^{2}|\alpha, \mathbf{x}) \propto (\sigma_{\epsilon}^{2})^{-2} \exp\left(-\frac{1}{\sigma_{\epsilon}^{2}}\right) (\sigma_{\epsilon}^{2})^{-n/2} \exp\left\{-\frac{1}{2\sigma_{\epsilon}^{2}} Q(\alpha)\right\}
$$

$$
\propto (\sigma_{\epsilon}^{2})^{-(n/2+2)} \exp\left\{-\frac{1}{\sigma_{\epsilon}^{2}} \left[1+\frac{1}{2}Q(\alpha)\right]\right\}
$$

$$
\text{sendo } Q(\alpha) = (1 - \alpha^2)x_1^2 + \sum_{t=2}^n (x_t - \alpha x_{t-1})^2.
$$

Portanto,

$$
(\sigma_{\epsilon}^2|\alpha, \mathbf{x}) \sim \text{Gama} - \text{Inverse}\left(\frac{n}{2} + 1, 1 + \frac{1}{2}Q(\alpha)\right).
$$

Um procedimento MCMC consiste em usar o amostrador de Gibbs para  $\sigma_{\epsilon}^2$  e propor valores  $\alpha^* \sim \mathcal{N}(\alpha, \epsilon \sigma_{\epsilon}^2)$ ,

- 1. especifique valores iniciais para  $(\alpha, \sigma_{\epsilon}^2)$ ,
- 2. para  $i = 2, ..., N$

2.1 gere

$$
\left(\sigma_{\epsilon}^{2(i)}|\alpha^{(i-1)},\mathbf{x}\right) \sim \text{Gama}-\text{Inversa}\left(\frac{n}{2}+1,1+\frac{1}{2}Q(\alpha^{(i-1)})\right)
$$

2.2 gere 
$$
\alpha^* \sim N(\alpha^{(i-1)}, c\sigma_{\epsilon}^{2(i)})
$$
,  
2.3 faça  $\alpha^{(i)} = \alpha^*$  com probabilidade,

$$
\min\left\{1,\frac{\rho(\alpha^*,\sigma^{2(i)}|\mathbf{x})}{\rho(\alpha^{(i-1)},\sigma^{2(i)}|\mathbf{x})}\right\}.
$$

```
Iterations = 2000:5000
Thinning interval = 1
Number of chains = 1
Sample size per chain = 3001
```
1. Empirical mean and standard deviation for each variable, plus standard error of the mean:

Mean SD Naive SE Time-series SE alpha 0.8651 0.03703 0.000676 0.002140 sigma2 1.0670 0.10713 0.001956 0.001956

2. Quantiles for each variable:

2.5% 25% 50% 75% 97.5% alpha 0.7928 0.8395 0.8646 0.8894 0.9408 sigma2 0.8760 0.9947 1.0574 1.1293 1.2966

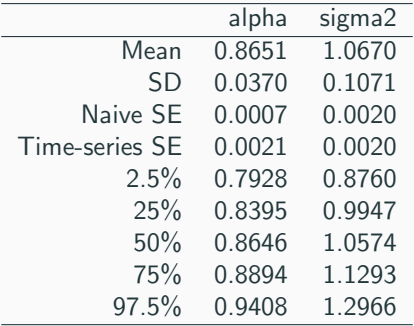
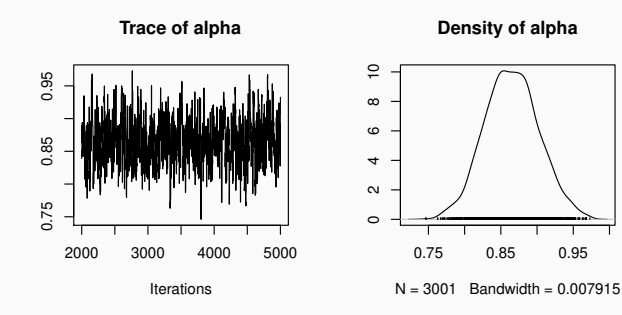

**Trace of sigma2**

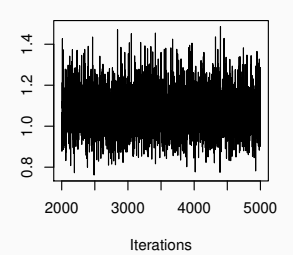

**Density of sigma2**

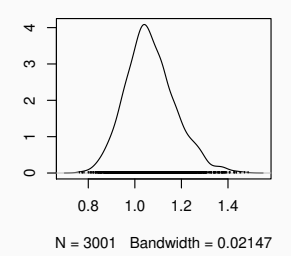

35

- As estimativas pontuais nos exemplos são bastante similares.
- Nenhuma restrição de estacionariedade foi imposta na distribuição a priori.
- · é possível fazer otimização restrita ou impor esta restrição a priori.
- No AR(1) poderiamos atribuir uma distribuição normal truncada ou uma distribuição uniforme em  $(-1,1)$  para o parâmetro  $\alpha$ .

Exemplo. Totais anuais de linces canadenses capturados em armadilhas entre 1821 e 1934.

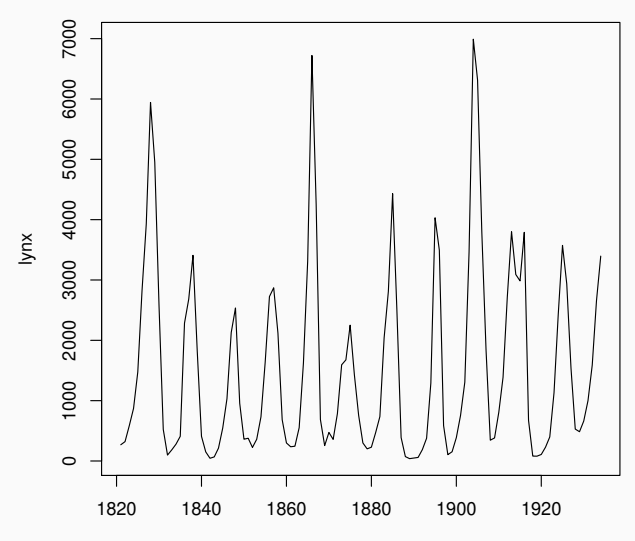

- Estes dados têm sido modelados na literatura após uma transformação que consiste em tomar o logaritmo na base 10 e subtrair a média dos dados transformados.
- Vamos ajustar modelos  $AR(p)$  com p variando de 1 até 5 e calcular os critérios de informação e os respectivos pesos para cada modelo.

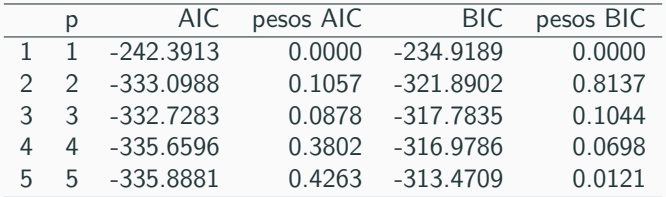

Table 1: Critérios de informação AIC e BIC e respectivos pesos para modelos  $AR(p)$  ajustados a série Lynx.

- Há falta de concordância entre os critérios de informação quanto ao melhor modelo.
- Isto pode ser uma indicação de que na verdade há 2 modelos descrevendo bem os dados.
- AIC seleciona um modelo com o valor máximo de  $p$  e isto pode indicar a necessidade de considerar mais termos autoregressivos.

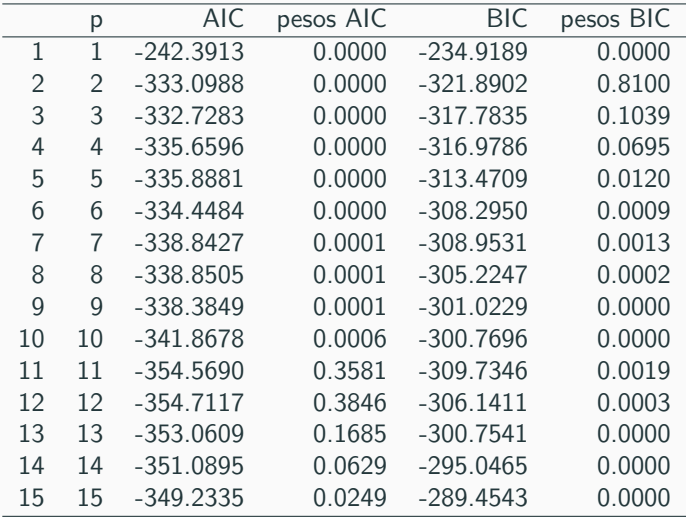

### <span id="page-43-0"></span>Modelo AR(12) ajustados a série Lynx

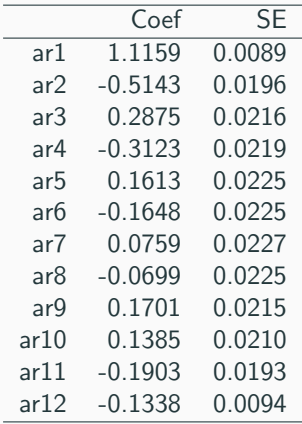

### <span id="page-44-0"></span>Ajustando Processos Médias Móveis

- estimação dos parâmetros em modelos MA é bem mais complicado do que em modelos AR.
- Os erros  $\epsilon_t$  são agora funções não lineares complicadas dos parâmetros  $\beta_1, \ldots, \beta_q$
- expressões analíticas para os estimadores não podem ser obtidas.
- métodos computacionais iterativos precisam ser utilizados para minimizar a soma de quadrados residual.

Dado um modelo  $MA(q)$ 

. .

$$
X_t = \mu + \epsilon_t + \beta_1 \epsilon_{t-1} + \dots + \beta_q \epsilon_{t-q}
$$

e uma série observada  $x_1, \ldots, x_n$  o procedimento iterativo consiste em fixar os valores de  $\mu$ ,  $\beta_1$ , ...,  $\beta_q$  e calcular os resíduos

$$
e_t = x_t - \mu - \beta_1 \epsilon_{t-1} - \cdots - \beta_q \epsilon_{t-q}
$$

sequencialmente para  $t = 1, \ldots, n$  assumindo que  $\epsilon_0 = \epsilon_{-1} = \cdots = \epsilon_{-q+1} = 0$  e substituindo  $\epsilon_{t-1}, \ldots, \epsilon_{t-q}$  pelos residuos calculados. Assim,

$$
e_1 = x_1 - \mu
$$
  
\n
$$
e_2 = x_2 - \mu - \beta_1 e_1 = x_2 - \mu - \beta_1 x_1 + \beta_1 \mu
$$
  
\n
$$
e_3 = x_3 - \mu - \beta_1 e_2 - \beta_2 e_1
$$

- Dados estes resíduos calcule a soma de quadrados residual  $S(\mu, \beta) = \sum_{t=1}^{n} e_t^2$ .
- Repita o procedimento para  $\mu, \beta_1, \ldots, \beta_q$  variando em uma grade de pontos.
- Escolha os valores que minimizam a soma de quadrados.
- Este procedimento requer o uso de algoritmos eficientes de otimização numérica e nada garante a sua convergência para um mínimo global.

Se  $\epsilon_t \sim \mathcal{N}(0, \sigma_{\epsilon}^2)$  a função de verossimilhança fica,

$$
L(\mu, \beta, \sigma_{\epsilon}^2) = \prod_{t=1}^n (2\pi \sigma_{\epsilon}^2)^{-1/2} \exp\left\{-\frac{1}{2\sigma_{\epsilon}^2} e_t^2\right\}
$$

$$
\propto (\sigma_{\epsilon}^2)^{-n/2} \exp\left\{-\frac{1}{2\sigma_{\epsilon}^2} \sum_{t=1}^n e_t^2\right\}.
$$

e os valores de  $e_t$  são calculados como anteriormente.

Portanto  $L(\mu, \beta, \sigma_{\epsilon}^2)$  é uma função não linear dos parâmetros.

- Em termos práticos, se o procedimento de otimização utilizado levar muitas iterações para convergir ou não convergir deve-se "desconfiar" das estimativas.
- Neste caso as estimativas podem ser instáveis no sentido de que adicionando-se ou removendo-se uma ou duas observações pode-se obter valores muito diferentes.
- pode ser computacionalmente mais vantajoso ajustar um modelo AR aos dados mesmo que o modelo resultante tenha mais parâmetros do que o modelo MA sugerido pela função de autocorrelação.

# <span id="page-49-0"></span>[Ajustando Processos ARMA](#page-49-0)

- Os problemas de estimação para modelos ARMA são similares aqueles para modelos MA.
- um procedimento iterativo precisa ser utilizado.
- Isto ocorre porque os erros  $\{\epsilon_t\}$  são funções não lineares complicadas de todos os coeficientes  $\alpha_1, \ldots, \alpha_p, \beta_1, \ldots, \beta_q$ .
- os mesmos comentários são válidos para procedimentos que levam muitas iterações para convergir, i.e deve-se "desconfiar" das estimativas.
- Os residuos são calculados de forma análoga ao modelo MA.

#### <span id="page-50-0"></span>Cancelamento de raízes

Seja o modelo ARMA(2,1),

$$
X_t = 2\theta X_{t-1} - \theta^2 X_{t-2} - \phi \epsilon_{t-1} + \epsilon_t
$$

que pode ser reescrito em termos do operador de retardo como

$$
(1 - \theta B)^2 X_t = (1 - \phi B)\epsilon_t.
$$

Note como  $\theta=\phi$  implica em um modelo AR(1)  $X_t=\theta X_{t-1}+\epsilon_t$ , ou seja ambos os modelos implicam exatamento no mesmo comportamento para a série temporal  $X_t$ .

- Este é um problema de identificação que fica ainda mais complicado em modelos de ordem mais alta.
- Na prática é difícil identificar o cancelamento de raízes (o procedimento iterativo deverá ter convergência lenta).
- para tentar minimizar o problema não incluir muitos parâmetros no modelo  $ARMA(p, q)$

**Exemplo.** Processo ARMA(1,1) simulado com raízes similares ( $\alpha = 0.70$ e  $\beta = -0.75$ ). Obteve-se as seguintes estimativas,

Call:  $\text{arima}(x = x, \text{ order} = c(1, 0, 1), \text{include}$ . mean = F) Coefficients: ar1 ma1 0.0632 0.0212 s.e. 0.5205 0.5183 sigma<sup> $2$ </sup> estimated as 1.018: log likelihood =  $-285.54$ , aic = 57

Note como as estimativas dos coeficientes estão muito diferentes dos valores verdadeiros e os erros padrões estão enormes!

#### <span id="page-53-0"></span>Verossimilhança condicional do  $ARMA(1,1)$  simulado

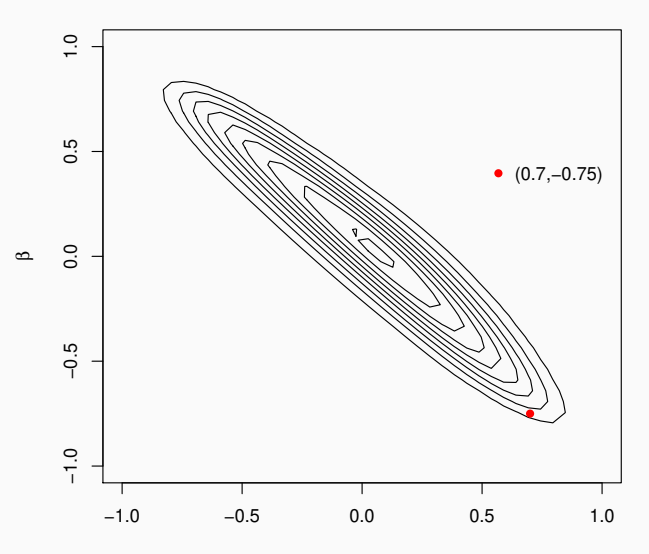

52

# <span id="page-54-0"></span>[Modelos ARIMA Sazonais](#page-54-0)

- Componente sazonal se repete a cada s observações  $(s > 1)$ .
- Com dados mensais e  $s = 12$  tipicamente espera-se que  $X_t$  dependa de  $X_{t-12}$  e talvez de  $X_{t-24}$  além de  $X_{t-1}, X_{t-2}, \ldots$ .
- Tomar a primeira diferença  $x_t x_{t-1}$  não é suficiente para tornar a série (aproximadamente) estacionária.
- Diferenças Sazonais,

$$
\nabla_s x_t = (1 - B^s)x_t = x_t - x_{t-s}
$$

sendo s o periodo sazonal.

- $\bullet$  A  $D$ -ésima diferença sazonal é denotada por  $\triangledown^D_s.$
- Combinando-se diferenciação simples e sazonais obtem-se o operador  $\nabla^d \nabla_s^D$ .

<span id="page-55-0"></span>Modelo  $SARIMA(p, d, q) \times (P, D, Q)_s$  $SARIMA(p, d, q) \times (P, D, Q)_s$ 

$$
\phi(B) \; \Phi(B^s) \; W_t = \theta(B) \; \Theta(B^s) \; \epsilon_t \tag{1}
$$

onde

$$
\begin{array}{rcl}\n\phi(B) & = & \left(1 - \alpha_1 B - \dots - \alpha_p B^p\right) \\
\Phi(B^s) & = & \left(1 - \phi_1 B^s - \dots - \phi_p B^{Ps}\right)\n\end{array}
$$

$$
W_t = \nabla^d \nabla_s^D X_t = (1 - B)^d (1 - B^s)^D X_t
$$

$$
\begin{array}{rcl}\n\theta(B) & = & \left(1 + \beta_1 B + \dots + \beta_q B^q\right) \\
\Theta(B^s) & = & \left(1 + \theta_1 B^s + \dots + \theta_Q B^{Qs}\right)\n\end{array}
$$

Exemplo. Série mensal com 1 diferença simples e 1 sazonal,

$$
\nabla \nabla_{12} x_t = (1 - B)(1 - B^{12})x_t
$$
  
=  $(1 - B - B^{12} + B^{13})x_t$   
=  $x_t - x_{t-1} - x_{t-12} + x_{t-13}$ 

**Exemplo.** Modelo SARIMA $(1,0,0) \times (0,1,1)_{12}$  para dados mensais.

$$
(1 - \alpha B)(1 - B^{12})X_t = (1 + \theta B^{12})\epsilon_t
$$
  

$$
X_t = X_{t-12} + \alpha(X_{t-1} - X_{t-13}) + \epsilon_t + \theta \epsilon_{t-12}.
$$

Exemplo. Série com os totais mensais de passageiros em linhas aéreas internacionais nos EUA.

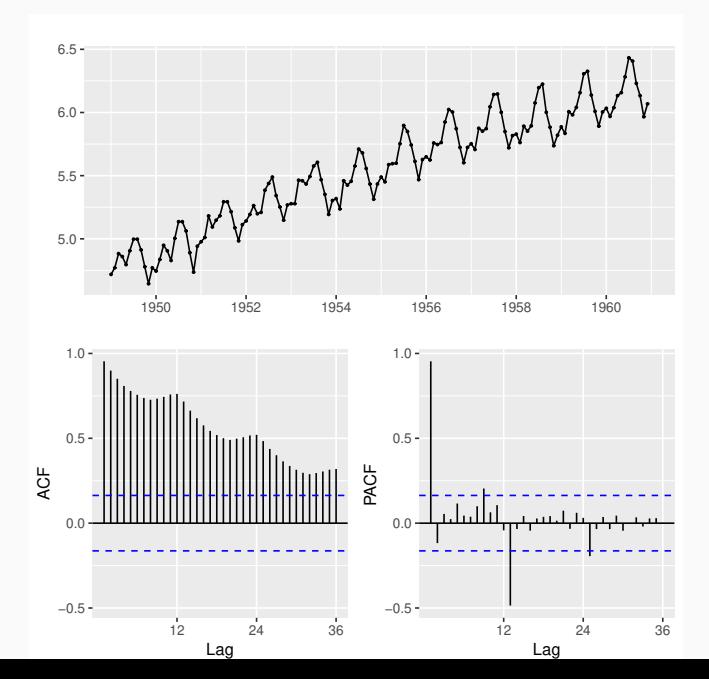

56

### Primeira diferença da série.

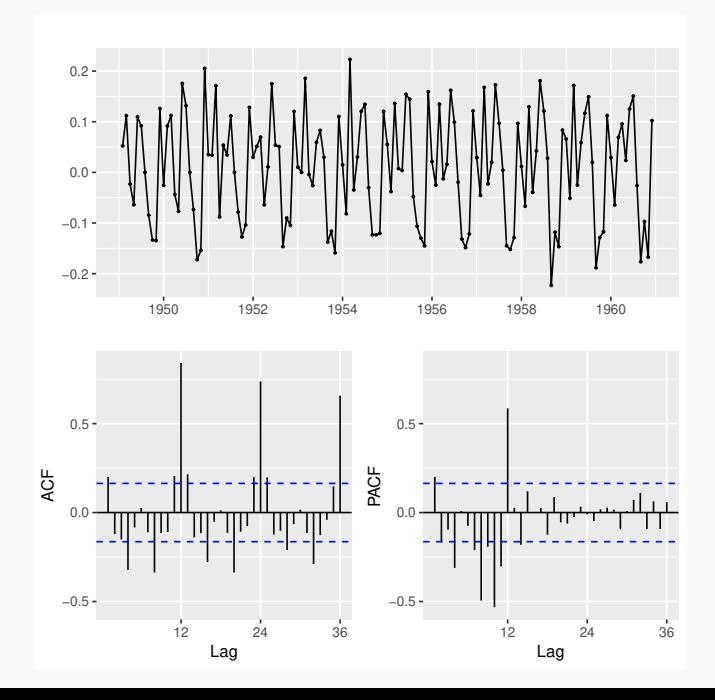

#### Primeira diferença sazonal da série.

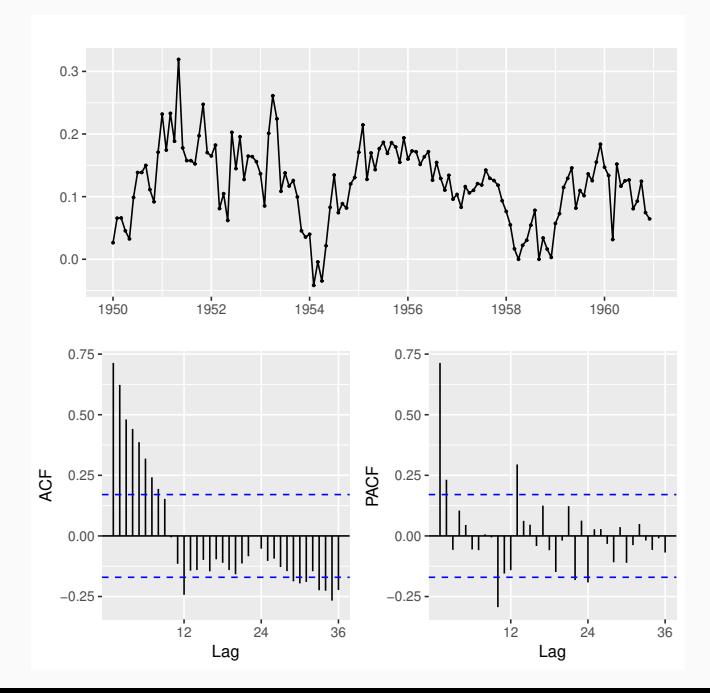

- Na prática os valores de  $d \in D$  em geral não serão maiores do que 1 e um número pequeno de coeficientes será suficiente.
- Especificar os valores de  $d \text{ e } D$  que tornam a série (aproximadamente) estacionária e remove a maior parte da sazonalidade.
- Os valores de  $p$ ,  $P$ ,  $q \in Q$  devem ser especificados com base nas funções de autocorrelação e autocorrelação parcial da série diferenciada.
- Os valores de  $P \in Q$  são especificados basicamente olhando-se para as defasagens  $k = s, 2s, \ldots$ .

# <span id="page-61-0"></span>Adequação do Modelo

Todos os modelos são errados mas alguns são úteis (George Box)

- Após identificar a ordem e estimar os parâmetros de um modelo é necessário verificar sua adequação antes de utilizá-lo por exemplo para fazer previsões.
- Pode-se fazer testes de sobreajustamento (incluir parâmetros extras no modelo e verificar sua significância estatística).
- Em modelos ARMA deve-se incluir um parâmetro de cada vez para evitar o problema de cancelamento de raízes.

## <span id="page-62-0"></span>Análise dos Resíduos

 $residuo = observação - valor ajustado.$ 

Por exemplo, em um modelo AR(1) se  $\hat{\alpha}$  é a estimativa do coeficiente autoregressivo então o valor ajustado no tempo t é  $\hat{\alpha}x_{t-1}$  e o resíduo correspondente é

$$
e_t = x_t - \hat{\alpha} x_{t-1}.
$$

Para o modelo ARMA $(p, q)$ ,

$$
e_t = x_t - \hat{\alpha}_1 x_{t-1} - \dots - \hat{\alpha}_p x_{t-p} - \hat{\beta}_1 e_{t-1} - \dots - \hat{\beta}_q e_{t-q}
$$

Indice de preços diários de fechamento da bolsa de Frankfurt (DAX).

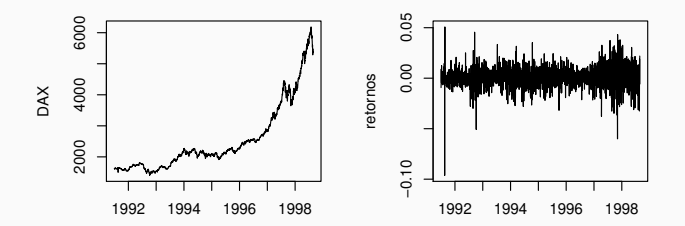

**ARMA(1,1) residuos**

**ARMA(1,1) residuos quadrados**

Lag

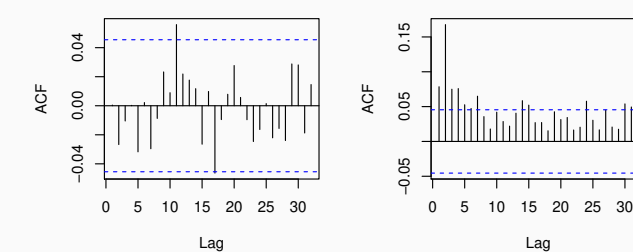

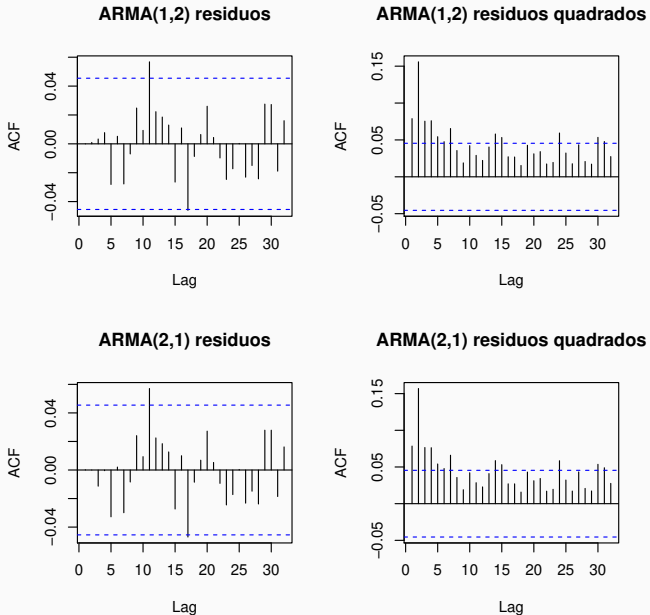

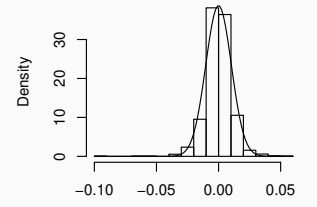

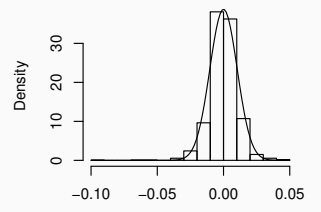

**ARMA(2,1) residuos**

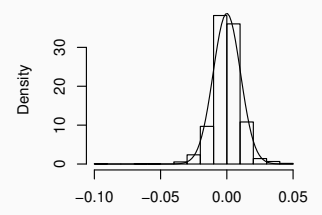

- Se o modelo tiver um bom ajuste espera-se que os resíduos se distribuam aleatoriamente em torno de zero com variância aproximadamente constante e sejam não correlacionados.
- Se a variância dos resíduos for crescente uma transformação logarítmica nos dados pode ser apropriada.
- O fenômeno de "não constância" na variância é denominado de volatilidade na literatura de séries temporais e pode ser tratado através de transformações nos dados (e.g. transformações de Box-Cox).
- Uma tendˆencia mais recente consiste em tentar modelar simultaneamente a média e a variância ao invés de usar transformações.
- · em modelos de séries temporais os resíduos estão ordenados no tempo e é portanto natural tratá-los também como uma série temporal.
- É importante que os resíduos de um modelo estimado sejam serialmente (i.e. ao longo do tempo) não correlacionados.
- Evidência de correlação serial nos resíduos é uma indicação de que uma ou mais características da série não foi adequadamente descrita pelo modelo.

### <span id="page-68-0"></span>Testes sobre os resíduos

Ao invés de olhar para as autocorrelações residuais individualmente pode-se testar se um grupo de autocorrelações é significativamente diferente de zero.

Para modelos ARMA sugere-se o uso do teste de Box-Pierce para as hipóteses,

$$
H_0: \rho(1) = \cdots = \rho(m) = 0
$$
  

$$
H_1: \rho(k) \neq 0, \text{ para algun } k \in \{1, \ldots, m\}.
$$

sendo a estatística de teste dada por

$$
Q=n\sum_{k=1}^m r_k^2.
$$

- Na prática o número  $m$  de autocorrelações amostrais é tipicamente escolhido entre 15 e 30.
- Se o modelo ajustado for apropriado então  $Q$  terá distribuição aproximadamente qui-quadrado com  $m - p - q$  graus de liberdade.
- $\bullet$  valores grandes de  $Q$  fornecem indicação contra a hipótese de que as autocorrelações são todas nulas, em favor da hipótese de que ao menos uma delas é diferente de zero.

O teste de Box-Pierce n˜ao tem bom desempenho em amostras pequenas ou moderadas (a distribuição se afasta da qui-quadrado).

Testes alternativos foram sugeridos e o mais conhecido é o teste de Ljung-Box, cuja estatística de teste é,

$$
Q=n(n+2)\sum_{k=1}^m\frac{r_k^2}{n-k}.
$$

Sua distribuição amostral também é aproximadamente qui-quadrado com  $m-p-q$  graus de liberdade.

No R podemos usar a função Box.test.

*> args(Box.test)*

function  $(x, \text{ lag} = 1, \text{ type} = c("Box-Pierre", "Ljung-Box"), \text{ fitdf} = 0)$ NULL
Exemplo. Ajustando um modelo SARIMA $(0,1,1)\times (0,1,1)$  à série AirPassengers. P-valores dos testes Box-Pierce e Ljung-Box nos residuos.

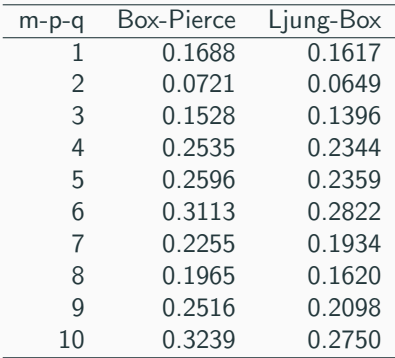

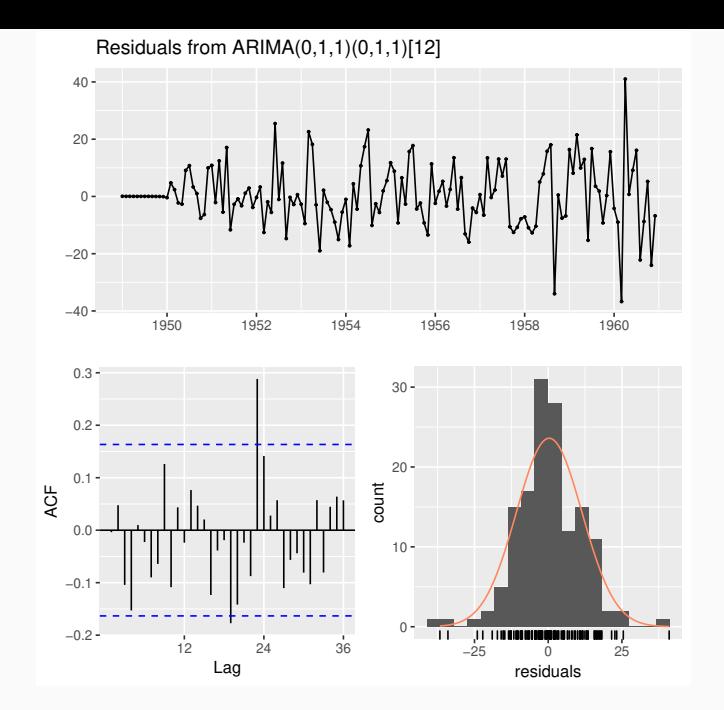

## Testando a Normalidade dos Resíduos

<span id="page-74-0"></span>Para uma variável aleatória  $X$  tal que  $E(X) = \mu$  e  $\mathit{Var}(X) = \sigma^2$  define-se os coeficientes de assimetria e curtose como,

$$
A(X) = E\left(\frac{(X-\mu)^3}{\sigma^3}\right) \quad \text{e} \quad K(X) = E\left(\frac{(X-\mu)^4}{\sigma^4}\right)
$$

A distribuição normal tem assimetria 0 e curtose igual a 3.

Substituindo momentos teóricos pelos seus equivalente amostrais,

$$
m_j = \frac{1}{n} \sum_{t=1}^n (X_t - \overline{X})^j
$$

os estimadores da assimetria e curtose s˜ao dados por

$$
\hat{A} = \frac{m_3}{\sqrt{m_2^3}} \quad \text{e} \quad \hat{K} = \frac{m_4}{m_2^2}
$$

Sob a hipótese de normalidade as variáveis aleatórias  $\sqrt{n/6}\hat{A}$  e  $\sqrt{n/24}(\hat{K}-3)$  são independentes e têm distribuição assintótica  $N(0,1).$ 

A estatística

$$
\frac{n\hat{A}^2}{6}+\frac{n(\hat{K}-3)^2}{24}
$$

tem distribuição assintótica  $\chi^2$  com 2 graus de liberdade e pode ser usada para testar a normalidade de X.

- O Teste de Jarque-Bera usa esta estatistica para testar normalidade.
- A hipótese nula é que assimetria é igual a zero e curtose é igual a 3. Ou equivalentemente, que o excesso de curtose é igual a zero.
- No R podemos usar a função jarque.bera.test do pacote tseries.
- Existem outros testes de normalidade como teste de Shapiro-Wilk, teste de Kolmogorov–Smirnov, etc.

**Exemplo.** Análise de residuos do modelo SARIMA $(0,1,1)\times(0,1,1)$ ajustado à série AirPassengers.

Teste de normalidade de Shapiro-Wilk,

```
Shapiro-Wilk normality test
```

```
data: Residuals
W = 0.97603, p-value = 0.0125
```
Teste de normalidade de Jarque-Bera,

```
Jarque Bera Test
```
data: Residuals  $X$ -squared = 12.481, df = 2, p-value = 0.001949

**Histogram of z**

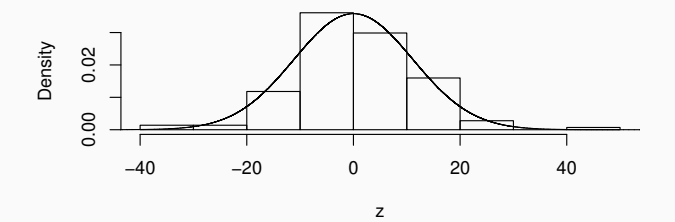

**Normal Q−Q Plot**

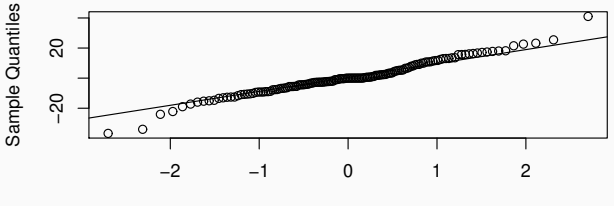

Theoretical Quantiles